# **Leica Infinity** Die Verbindung zwischen Feld und Büro

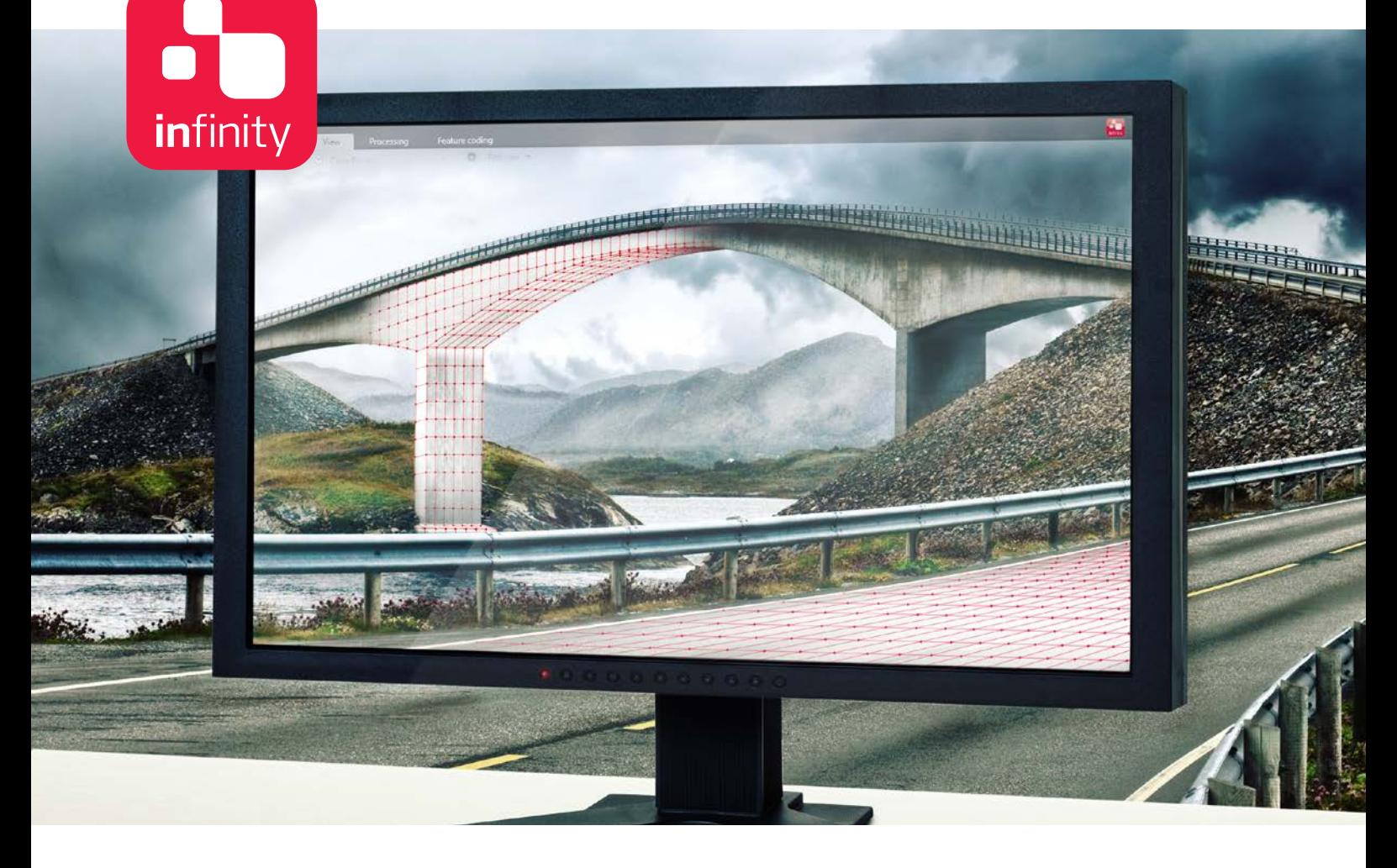

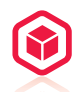

## **NEUE MÖGLICHKEITEN FÜR IHR PROJEKT**

Entdecken Sie eine neue Dimension der Vermessungssoftware. Leica Infinity ermöglicht nicht nur die absolut präzise Verarbeitung komplexer Strukturen, es ist vor allem Ihr Schlüssel zur Welt der 3D-Datenverarbeitung. 3D-Daten aus dem Feld - und sogar mehrere Scans - können nun auf Ihrem Computer angezeigt und damit schneller überprüft werden als jemals zuvor. Sie können auch effizient mit weiteren Daten zusammengeführt werden.

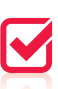

## **... KONTROLLE IST BESSER**

Leica Infinity ermöglicht Ihnen jederzeit Zugriff auf alle gesammelten Rohdaten. Mit wenigen Mausklicks können Sie diese kombinieren und mit bestehenden Daten und Vermessungsergebnissen abgleichen. Dank des Datentransfers sind Ihre Vermessungsteams selbst bei kurzfristigen Änderungen informiert. Reaktionszeit und Entscheidungen werden so beschleunigt und verbessern Ihre Effizienz.

# $\boldsymbol{r}$

# **DOKUMENTATION UND ARCHIVIERUNG IHRER ERGEBNISSE**

Wie komplex Ihr Projekt auch sein mag wichtig ist es, den Projektstatus im Auge zu behalten. Leica Infinity bietet Ihnen alle Werkzeuge für Dokumentation und Berichte Ihrer individuellen Vorgehensweise und Ergebnisse, egal wie lange das Projekt dauert. All Ihre Daten, Ergebnisse und Lieferdaten, sind Bestandteil des Projekts und jederzeit zugänglich. Für mehr Transparenz Ihrer Entscheidungen.

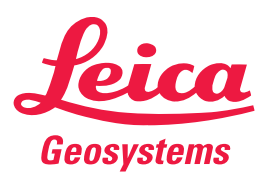

- when it has to be right

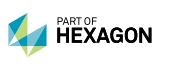

# Leica Infinity Büro-Software

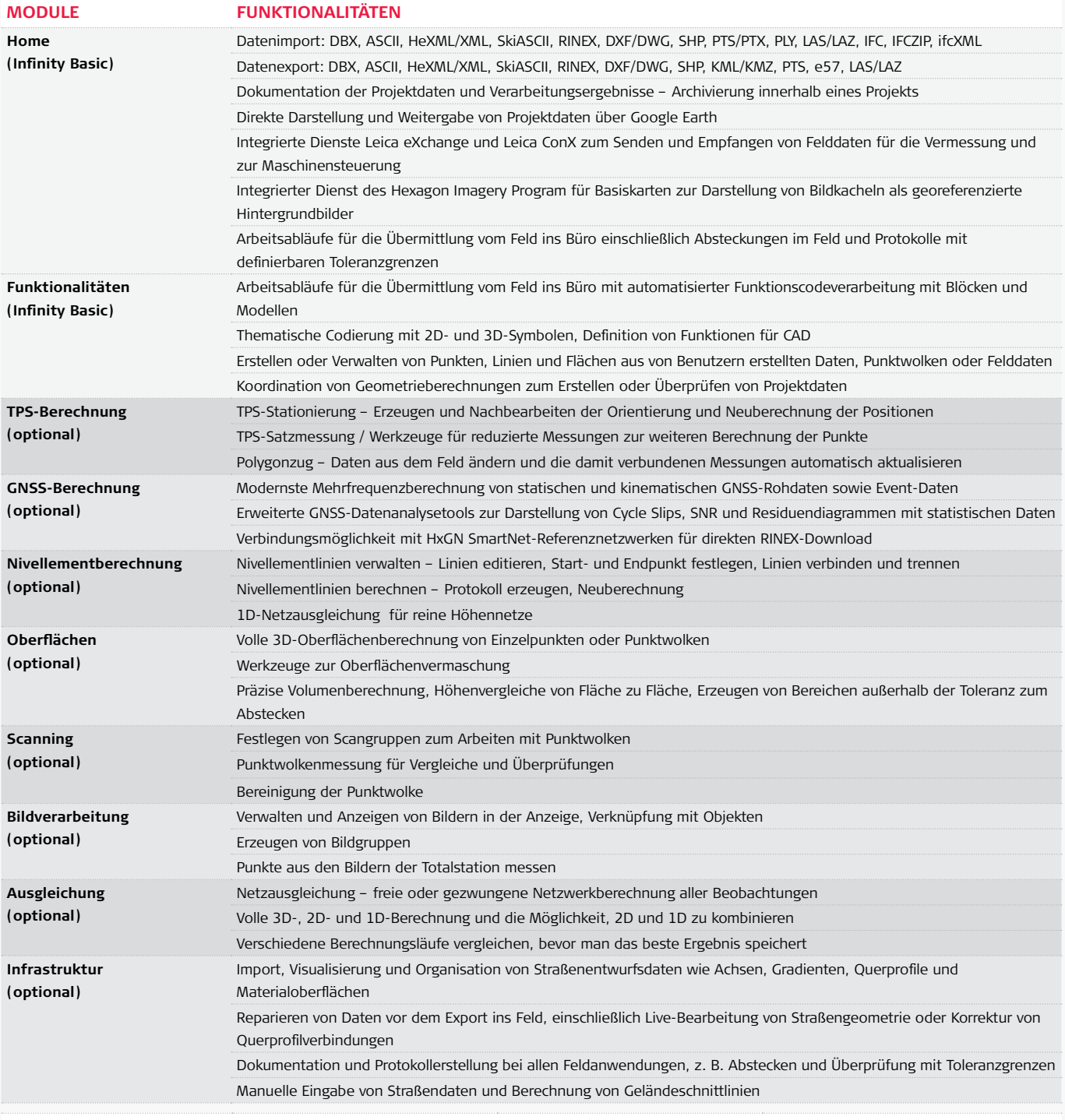

### **EMPFOHLENE SYSTEMEIGENSCHAFTEN**

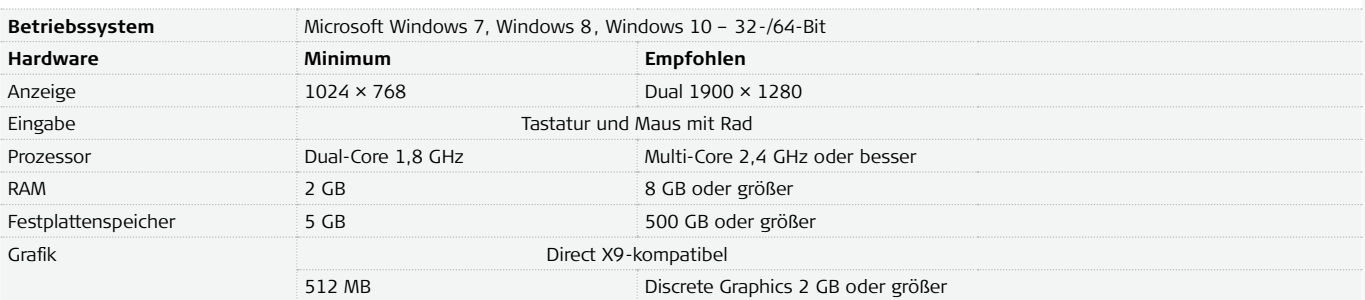

Abbildungen, Beschreibungen und technische Daten sind unverbindlich. Alle Rechte vorbehalten. Gedruckt in der Schweiz – Copyright Leica Geosystems AG, Heerbrugg, Schweiz, 2014 808995de – 11.17

**Leica Geosystems AG** Heerbrugg, Schweiz

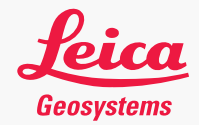

### **www.leica-geosystems.com**